# **SPCON Documentation**

*Release V3.0.0*

**Centro de Previsão de Tempo e Estudos Climáticos**

**nov 08, 2019**

## Sumário

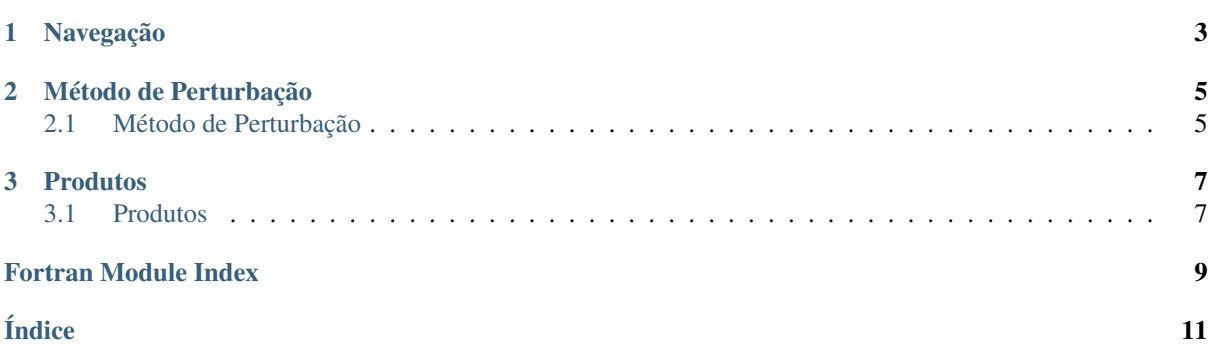

Documentação do Sistema de Previsões por Conjunto global (SPCON) do CPTEC. Neste material estão documentadas as rotinas do método de perturbação e dos produtos do SPCON, os quais podem ser encontrados em [http://previsaonumerica.cptec.inpe.br/ensemble.](http://previsaonumerica.cptec.inpe.br/ensemble)

# CAPÍTULO 1

# Navegação

- <span id="page-6-0"></span>• genindex
- modindex
- search

# CAPÍTULO 2

## Método de Perturbação

## <span id="page-8-1"></span><span id="page-8-0"></span>**2.1 Método de Perturbação**

- **2.1.1 Recanl**
- **2.1.2 Rdpert**
- **2.1.3 Decanl**
- **2.1.4 Recfct**
- **2.1.5 Eof**
- **2.1.6 Deceof**

# CAPÍTULO 3

### Produtos

### <span id="page-10-3"></span><span id="page-10-1"></span><span id="page-10-0"></span>**3.1 Produtos**

- **3.1.1 Chievol**
- **3.1.2 Plumes**
- **3.1.3 Prcmed**
- **3.1.4 Probability**
- **3.1.5 Probweek**
- **3.1.6 Spaguetti**
- **3.1.7 Skill**
- **3.1.8 Spread**

#### **3.1.9 Cluster**

*Cluster* refere-se à análise de clusters ou análise de agrupamento. A partir de um conjunto de previsões obtidos a partir da perturbação da análise controle, para o horizonte de previsões de até 15 dias (ou 360 horas), avalia-se os membros do conjunto de previsões, que mais se aproximam da Raiz do Erro Quadrático Médio da climatologia da versão do modelo utilizado.

#### Programa

#### **cluster.f90**

Programa para calcular os agrupamentos do sistema de previsões por conjunto global. É utilizado o algorítmo de variância mínima de Ward.

#### Módulo GaussRep

```
GaussRep.f90/glat [real, allocatable, dimension(:)]
Latitudes Gaussianas.
```
<span id="page-11-3"></span>GaussRep.f90/**colrad** *[real, allocatable, dimension(:)]* Colatitude.

GaussRep.f90/**rcs2** *[real, allocatable, dimension(:)]* Colatitude.

GaussRep.f90/**wgt** *[real, allocatable, dimension(:)]* Peso.

<span id="page-11-0"></span>**subroutine** GaussRep.f90/**CreateGaussRep**(*jmax*, *jmaxhf*)

Called from cluster.f90

Call to [GaussRep.f90](#page-10-2)

Descrição.

<span id="page-11-1"></span>**subroutine** GaussRep.f90/**glats**(*jmax*, *jmaxhf*)

Called from [CreateGaussRep\(\)](#page-11-0)

Call to [GaussRep.f90](#page-10-2)

Calcula latitudes Gaussianas e pesos Gaussianos para uso nas transformações entre o espeço espetral e ponto de grade.

**subroutine** GaussRep.f90/**poly**(*n*, *rad*, *p*)

**Called from**  $q$ *lats()* 

Call to [GaussRep.f90](#page-10-2)

Calcula o valor da função ordinária de Legendre para uma dada ordem nos pontos especificados de latitude. Utilizado para determinar as latitudes Gaussianas.

<span id="page-11-2"></span>Módulo ReadFields

**subroutine** ReadFields.f90/**ReadGrib**(*fname*, *imax*, *jmax*, *field*, *statfctrd*)

Called from cluster.f90

Call to [ReadFields.f90](#page-11-2)

Leitura de um arquivo GRIB.

Fortran Module Index

### <span id="page-12-0"></span>g

GaussRep.f90, [7](#page-10-2)

### r

ReadFields.f90, [8](#page-11-2)

## Índice

### <span id="page-14-0"></span>C

colrad (fortran variable in module GaussRep.f90), [7](#page-10-3) CreateGaussRep() (fortran subroutine in module GaussRep.f90), [8](#page-11-3)

### G

GaussRep.f90 (módulo), [7](#page-10-3) glat (fortran variable in module GaussRep.f90), [7](#page-10-3) glats() (fortran subroutine in module GaussRep.f90), [8](#page-11-3)

### P

poly() (fortran subroutine in module GaussRep.f90), [8](#page-11-3)

### R

rcs2 (fortran variable in module GaussRep.f90), [8](#page-11-3) ReadFields.f90 (módulo), [8](#page-11-3) ReadGrib() (fortran subroutine in module ReadFields.f90), [8](#page-11-3)

### W

wgt (fortran variable in module GaussRep.f90), [8](#page-11-3)